# **o que aconteceu com pixbet**

- 1. o que aconteceu com pixbet
- 2. o que aconteceu com pixbet :jogos infantis
- 3. o que aconteceu com pixbet :jogo de poker que ganha dinheiro

### **o que aconteceu com pixbet**

#### Resumo:

**o que aconteceu com pixbet : Inscreva-se em billrusso.com para uma experiência de apostas única! Ganhe um bônus exclusivo e comece a ganhar agora!**  contente:

No mundo dos jogos e apostas online, é comum encontrar diversas promoções para atrair novos usuários e manter a fidelidade dos jogadores já existentes. A Pixbet, um dos principais sites de apostas esportivas no Brasil, oferece um bônus interessante, onde o usuário tem a oportunidade de ganhar R\$ 12,00 ao acertar o palpite de um jogo específico.

Como funciona o bônus de R\$ 12,00 do Pixbet?

Para participar do Bolão Pixbet, não é necessário um código promocional. Basta realizar um palpite sobre o placar exato de um dos jogos disponíveis no site e, caso acerte, o valor de R\$ 12,00 será adicionado à o que aconteceu com pixbet carteira. É importante salientar que essa promoção tem data de término: 22 de fevereiro de 2024.

Aproveitando a promoção do Pixbet e aumentando suas ganâncias

Ao participar da promoção do Pixbet, os usuários têm a oportunidade de aumentar suas rendas com palpites certeiros. Nesse caso, se um palpite for acertado, o usuário ganhará R\$ 12,00 para cada palpite correto. É válido lembrar que as chances de acertar o palpite exato podem ser aumentadas, por exemplo, com uma análise minuciosa dos times, das estatísticas, dos jogadores e de outros fatores relevantes. Embora nada garanta um palpite certo, é possível melhorar as chances com um estudo mais aprofundado.

#### [bet365 via pix](https://www.dimen.com.br/bet365-via-pix-2024-07-28-id-9866.html)

Qual é o aplicativo oficial do Pixbet?

A pergunta é frequente: qual a aplicação oficial do Pixbet? Uma resposta simples, não existe umaapp Oficial da piXbete. Um empresa brasileira de tecnologia financeira que desenvolve um nenhum aplicador funcional para repositórios móveis

por que não há um app oficial do Pixbet?

Um aplicativo oficial do Pixbet é por que a empresa optou pela concentração em o que aconteceu com pixbet desenvolvimento uma plataforma web de alto desempenho, alimentarada pelo um tecnologia da ponta quem permite experimentar para os usuários.

A plataforma web do Pixbet é acessível a partir de qualquer dispositivo com acesso à internet, rasgando obsoleto esse desenvolvimento da aplicação móvel.

Tecnologia de ponta utilizada na plataforma web do Pixbet permissione uma experiência em o que aconteceu com pixbet uso fluidia e rápida, rasgando a necessidade da aplicação necessária. O que você pode fazer em o que aconteceu com pixbet vez de usar um app?

Se você tem acesso ao Pixbet em o que aconteceu com pixbet seu dispositivo móvel, pode facilitar o processo de instalação da plataforma web do PIXBET a partir dos seus fornecedores móveis. A placa é otimizada para todos os dispositivos e está disponível gratuitamente como um serviço independente que permite aos utilizadores obterem uma experiência única no domínio das comunicações externas sem necessidade nenhuma disponibilização prévia ou parcial por parte destes serviços (ver secção 3)

**Dispositivos** 

**Smartphones** 

Acesse o site do Pixbet e Entre em o que aconteceu com pixbet o que aconteceu com pixbet conta para acesso como funcionalidades disponíveis.

Comprimidos comprimir

Acesse o site do Pixbet e Entre em o que aconteceu com pixbet o que aconteceu com pixbet conta para acesso como funcionalidades disponíveis.

Além disto, é possível utilizar uma plataforma web do Pixbet em o que aconteceu com pixbet seu dispositivo móvel para realizar diversas tarefas. como:

Acessar o que aconteceu com pixbet conta do Pixbet e visualizar seu saldo, histórico de transações;

Gerenciar suas finanças, incluindo depósitos e transferências;

Investimentos em o que aconteceu com pixbet diferenciais ativos financeiros;

Acessos à informação sobre o mercado e análise de dados;

Encerrado Conclusão

Resumo, embora não há uma aplicação oficial do Pixbet e a plataforma web no site da piXBE é acessório disponível para acesso à internet. Uma tecnologia de ponta utilizada na Plataforma permite-nos

Se você deseja acessar o Pixbet em o que aconteceu com pixbet seu dispositivo móvel, basta acessaa plataforma web do PIXBET um parceiro de o que aconteceu com pixbet empresa disponível e entrada no acesso para acessibilidade como funcionalidades disponíveis.

# **o que aconteceu com pixbet :jogos infantis**

### **o que aconteceu com pixbet**

Chegou a nossa atenção que Pixbet, uma popular plataforma de jogos online foi acusada por práticas antiéticas. A empresa tem enganado seus usuários e excluído-os dos ganhos legítimos deles?A situação provocou indignação entre os utilizadores aos quais foram negado seu dinheiro suado

### **o que aconteceu com pixbet**

A raiz do problema está na estratégia de negócios da Pixbet. O plataforma foi projetada para atrair usuários a depositar dinheiro, mas quando se trata em retirar seus ganhos os utilizadores são recebidos com uma série dos obstáculos que o site tem condições e termos deliberadamente confusos tornando difícil aos utentes compreenderem como podem sacar seu capital; além disso: não responde ao serviço prestado pelo cliente no local deixando-os frustrado ou impotente

### **Experiência Pessoal**

Eu pessoalmente experimentei as práticas antiéticas da Pixbet. Depositeu uma quantidade significativa de dinheiro na minha conta, mas quando tentei retirar meus ganhos fui recebido com vários obstáculos e o serviço ao cliente do site não respondeu a isso; eu fiquei incapaz para recuperar meu capital ficou claro que o que aconteceu com pixbet estratégia comercial foi projetada pra enganar seus usuários

### **Consequências das Ações da Pixbet**

As consequências das ações da Pixbet são graves. Os usuários que foram negados seus ganhos ficaram frustrado e traídos, sentindo-se frustrada ou enganada a reputação de o que aconteceu

com pixbet plataforma foi manchado por isso não é mais uma fonte confiável para o jogo online; A situação também destacou as exigências regulatória em plataformas on line do tipo "jogo" (em inglês) evitar práticas antiética

### **Conclusão**

Em conclusão, as práticas antiéticas da Pixbet causaram danos a muitos usuários. A estratégia de enganar e excluir os utilizadores dos seus ganhos é inaceitável que tenha prejudicado o que aconteceu com pixbet reputação; É essencial para plataformas online operar com transparência ou honestidade manterem confiança nos próprios clientes: pedimos à empresa reconsiderar suas estratégias comerciais dando prioridade às necessidades deles mesmos **O que você pode**

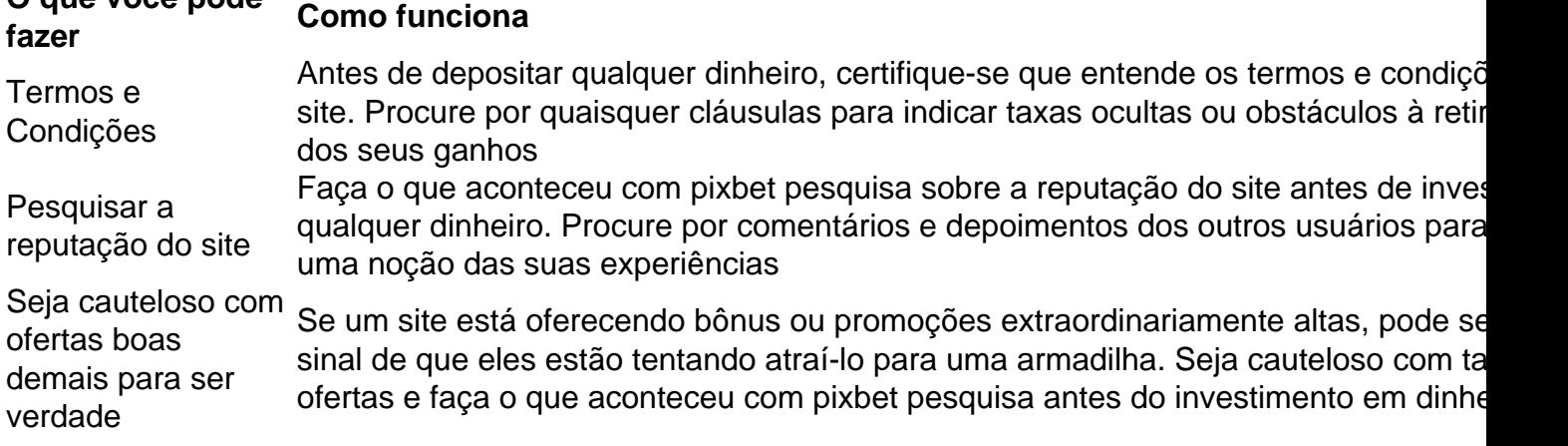

### **FAQ**

P: O que devo fazer se fui afetado pelas práticas antiéticas da Pixbet?

A: Se você foi afetado pelas práticas antiéticas da Pixbet, recomendamos que entre em contato com o serviço ao cliente do site e exija um reembolso. Caso não tenha sucesso no processo de compra ou venda dos produtos na loja online (caso contrário), considere apresentar uma reclamação às autoridades competentes

P: Como posso evitar ser vítima de tais práticas no futuro?

A: Para evitar ser vítima de práticas antiéticas no futuro, sempre pesquise a reputação e os termos do site antes que você invista qualquer dinheiro. Seja cauteloso com ofertas boas demais para serem verdadeiras; nunca depositar mais recursos financeiros além dos custos possíveis perder

#### **Sobre o autor**

Este artigo foi escrito por um usuário preocupado que experimentou pessoalmente as práticas antiéticas da Pixbet. O autor espera, ao compartilhar o que aconteceu com pixbet história eles podem alertar os outros contra serem vítimas de tais prática e incentivar plataformas online a operar com mais transparência ou honestidade

### **o que aconteceu com pixbet**

Você está cansado de esperar que suas apostas se resolvam? Quer cortar as perdas ou bloquear seus lucros, não procure mais! Este guia mostrará como usar o recurso Cash Out no Betano para encerrar antes e assumir controle da o que aconteceu com pixbet experiência em apostar.

### **o que aconteceu com pixbet**

Para começar, você precisará acessar o recurso Cash Out no Betano. Veja como:

- 1. Primeiro, faça login na o que aconteceu com pixbet conta Betano.
- 2. Em seguida, clique na guia "Apostas" no menu superior.
- 3. Selecione a aposta em curso que você deseja fechar.
- 4. Clique no botão "Cash Out".

### **Passo 2: Avaliar suas apostas**

Depois de acessar o recurso Cash Out, você precisará avaliar suas apostas com cuidado. Faça a si mesmo estas perguntas:

- Minhas apostas provavelmente vencerão?
- Minhas apostas provavelmente perderão?
- Eu quero cortar minhas perdas ou bloquear meus lucros?

### **Passo 3: Decidindo se deve retirar**

Agora que você avaliou suas apostas, precisa decidir se quer sacar ou deixá-las executar seu curso. Considere os seguintes fatores:

**Fator Descrição** Odds atuais Verifique as probabilidades atuais para a o que aconteceu com pixbet aposta. Se eles estão e favor, você pode querer sacar e bloquear seus lucros Lucro Lucio<br>Potencial Considere quanto você poderia potencialmente lucrar com o saque. Vale a pena correr esse ri Nível de Quão arriscado é a o que aconteceu com pixbet aposta? Se for uma apostar arriscada, você p risco querer sacar para minimizar suas perdas.

### **Passo 4: Confirmando o que aconteceu com pixbet decisão**

Depois de decidir se quer sacar, você precisará confirmar o que aconteceu com pixbet decisão. Veja como:

- 1. Clique no botão "Cash Out".
- 2. Confirme que você quer sacar clicando em "Sim" ou

### **Dicas e Truques**

Aqui estão algumas dicas e truques para manter em mente ao usar o recurso Cash Out no Betano:

- Fique de olho em suas apostas regularmente para maximizar as chances do seu saque.
- Não espere muito tempo para sacar, pois as chances podem mudar rapidamente.
- Considere definir um orçamento para suas apostas, a fim de evitar gastos excessivos.

### **o que aconteceu com pixbet**

Betano é uma característica valiosa para os apostadores que querem mais controle sobre o que aconteceu com pixbet experiência de apostas. Seguindo estes passos e dicas, você pode aproveitar ao máximo esse recurso?e potencialmente aumentar seus ganhos! Boa sorte

# **o que aconteceu com pixbet :jogo de poker que ganha**

# **dinheiro**

# **Voce cresce para remover placa o que aconteceu com pixbet homenagem a Putin o que aconteceu com pixbet Basílica de São Nicolau**

"A voz se tornou maior", disse o 3 Sr. Fortunato.

Campanhas anteriores para remover a placa falharam. Pouco depois que a Rússia invadiu a Ucrânia, cerca de 12 mil 3 pessoas assinaram uma petição online para removê-la, mas foram rejeitadas. Parte do problema é que não está claro, mesmo para 3 alguns funcionários locais, quem é responsável por tomar essa decisão, mesmo que o reitor da basílica, Giovanni Distante, tenha dito 3 que a praça onde a placa está montada "está sob a responsabilidade direta" do governo municipal.

O prefeito de Bari, Antonio 3 Decaro, não respondeu a várias solicitações de comentários. Em 2024, ele defendeu a placa, dizendo, "não sou a favor de 3 cancelar uma peça da história", relataram meios de comunicação locais na época.

Em uma entrevista, o padre Distante tentou navegar na 3 disputa, ao invés disso, se concentrando na história de "promover e reestabelecer a unidade cristã" que São Nicolau pregava e, 3 de forma pontual, observou que foi a Igreja Ortodoxa Russa o que aconteceu com pixbet Kyiv, a capital da Ucrânia, que o que aconteceu com pixbet 1095 estabeleceu 3 a comemoração das relíquias agora abrigadas o que aconteceu com pixbet Bari. Foi uma reconhecimento sutil da ruptura entre a Igreja Ortodoxa na Ucrânia 3 e a tradicional patriarcado russo, liderado por um aliado de Putin, que se seguiu à invasão de 2024.

Mas, disse o 3 padre Distante, a herança de São Nicolau o que aconteceu com pixbet promover "justiça, verdade, amor, paz" também serve como um cenário adequado para 3 a reunião do G7.

No mês passado, cerca de 1.000 peregrinos ortodoxos compareceram aos serviços anuais celebrando São Nicolau na basílica 3 de Bari, incluindo alguns visitantes da Rússia, Ucrânia e outros estados pós-soviéticos, mas principalmente da população local. Em anos anteriores, 3 os oficiais disseram, a celebração atraiu mais de 10.000 pessoas, cerca de um terço delas da Rússia.

Author: billrusso.com Subject: o que aconteceu com pixbet Keywords: o que aconteceu com pixbet Update: 2024/7/28 1:35:11